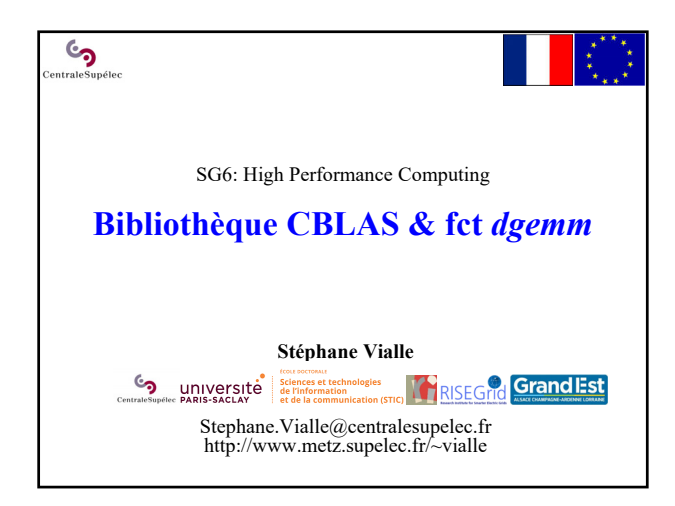

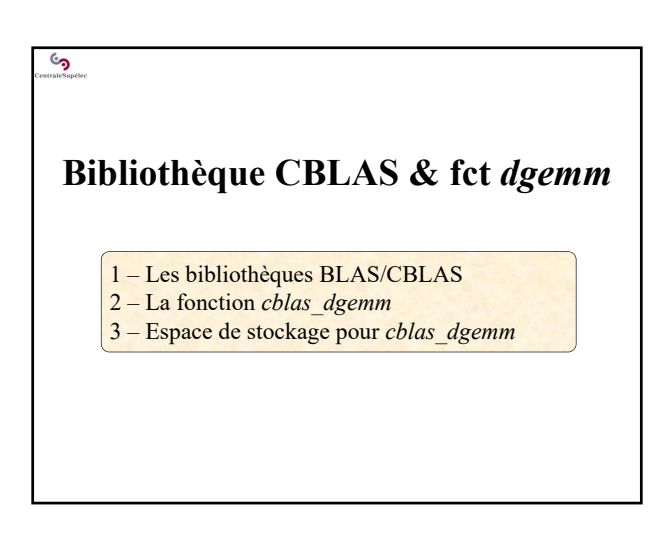

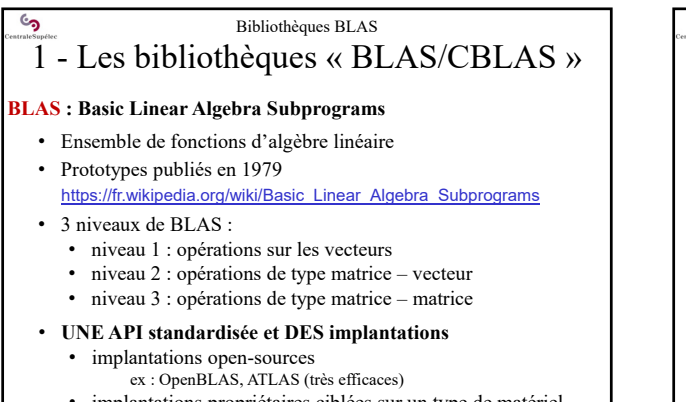

- implantations propriétaires ciblées sur un type de matériel ex : bibliothèque MKL d'Intel
- installer en recompilant sur la machine cible

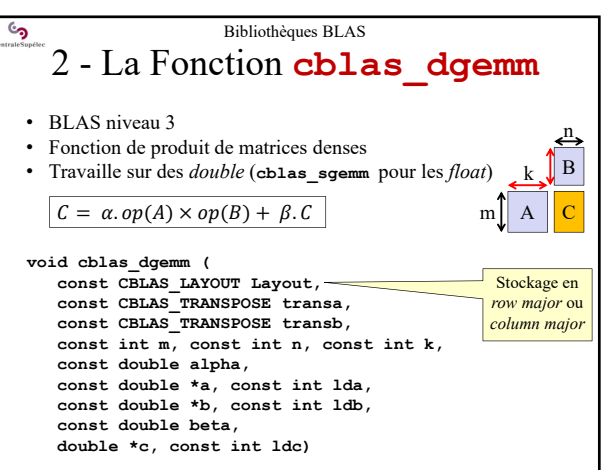

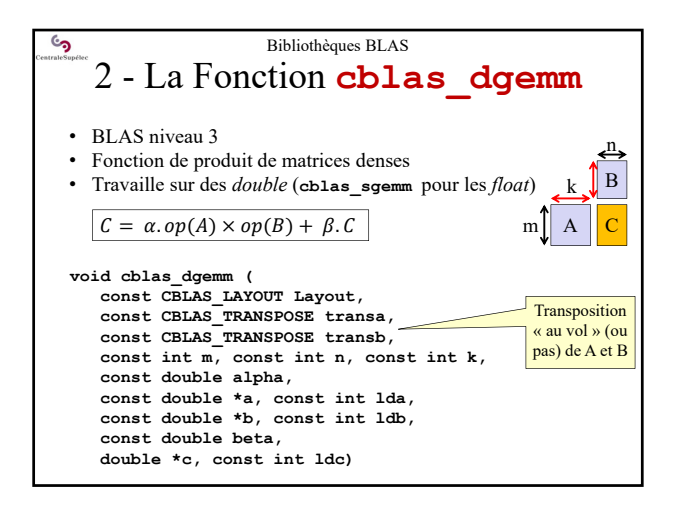

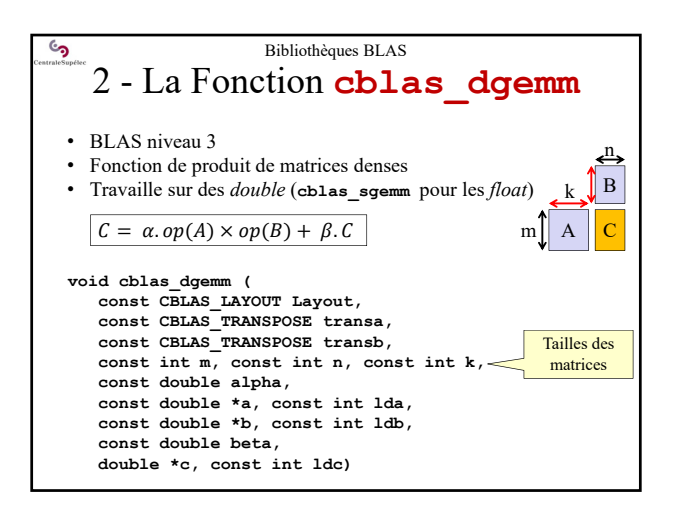

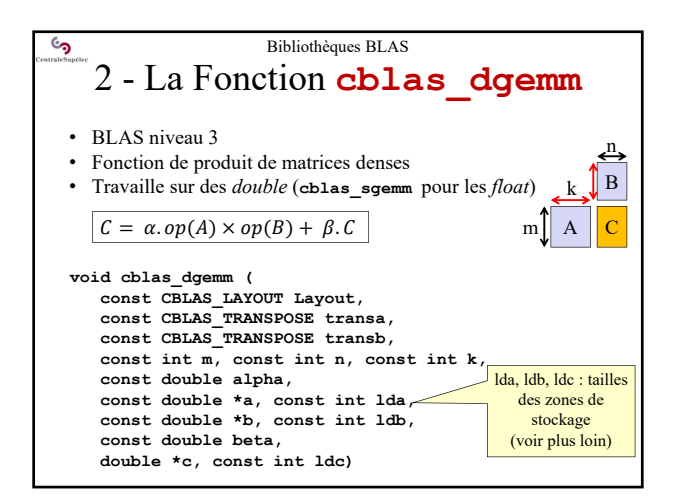

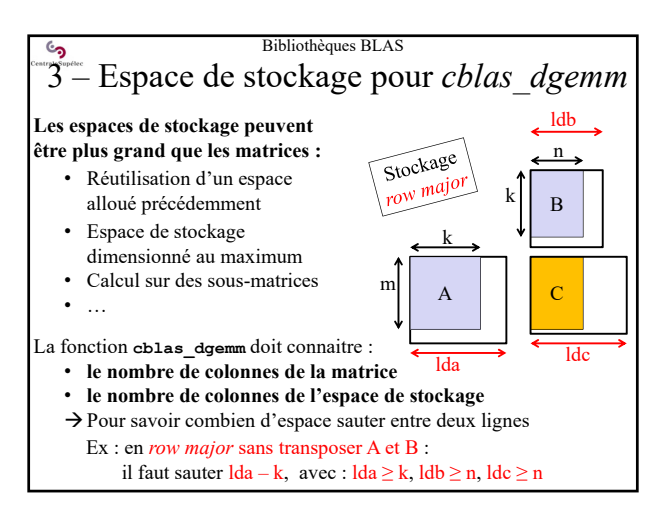

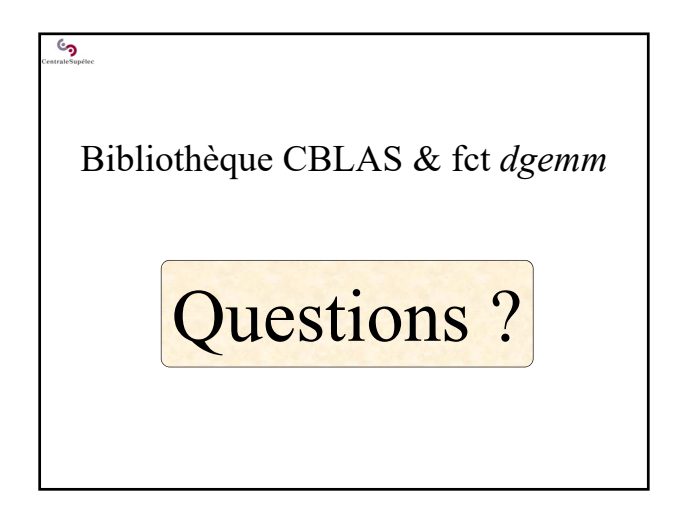